# 5 Procedimento Experimental

Após a descrição da técnica de medição empregada neste trabalho e da apresentação da seção de testes experimental montada, neste capítulo descreve-se o procedimento empregado para viabilizar a aquisição do par de imagens pela técnica de PIV. Por se tratar de um sistema com escoamento das duas fases simultaneamente e as bolhas de gás não apresentarem velocidade constante foi necessária a utilização de alguns sistemas eletrônicos para controle, tanto do tempo de exposição da câmera e do LED, quanto do momento de disparo do laser.

Também são descritos neste capítulo os procedimentos utilizados para o tratamento digital das imagens capturadas, de modo a melhorar os resultados obtidos com as técnicas estatísticas de cálculo dos campos instantâneos de velocidade usadas na técnica PIV.

Ao final deste capítulo, é feita também uma descrição do funcionamento do sistema de interruptores de LED's, que foi utilizado para a determinação estatística das variáveis globais do escoamento intermitente.

## 5.1. Princípio de funcionamento conjunto das técnicas LIF, PST e PIV

Nesta seção é apresentado um resumo do princípio de funcionamento do sistema de medição empregado que utilizou simultaneamente as técnicas de Velocimetria por Imagem de Partículas (PIV, do inglês, Particle Image Velocimetry), Fluorescência Induzida por Laser (LIF, do inglês, Laser Induced Flourescence) e Iluminação Pulsada de Fundo (PST, do inglês, Pulsed Shadow Technique) técnicas já apresentadas no capítulo 3.

Conforme visto anteriormente, a velocimetria por imagem de partículas é uma técnica não intrusiva, a qual permite determinar quantitativamente o campo completo instantâneo de velocidade. O uso de partículas fluorescentes combinadas com filtros ópticos posicionados à frente da câmera ajuda a suprimir a intensa reflexão junto à parede e nas interfaces ar-água, permitindo a determinação dos vetores de velocidade próximos à interface gás-líquido e à parede. No entanto, esta técnica não fornece uma determinação exata da posição das interfaces gás-líquido e, portanto, do formato das bolhas de ar presentes no escoamento. A utilização da iluminação pulsada de fundo (PST) sincronizada com os pulsos do laser fornece iluminação em comprimento de onda que passa pelo filtro óptico e preenche a região ocupada pelo ar, fornecendo como resultado uma imagem da sombra da bolha, o que produz ótima definição da localização da interface. ,

A luz que é emitida pelo laser apresenta um comprimento de onda de 532 nm, enquanto, o painel de LED ilumina a seção com luz de comprimento de onda de 640 nm. A fluorescência das partículas presentes no fluido produz luz na faixa de 555 a 585 nm. O filtro óptico selecionado permite a passagem de comprimentos de onda acima de 570 nm. Assim, apenas as imagens das partículas do fundo e da sombra das bolhas são registradas no CCD da câmera digital. A Figura 5.1 apresenta um resumo do princípio de funcionamento simultâneo das técnicas empregadas.

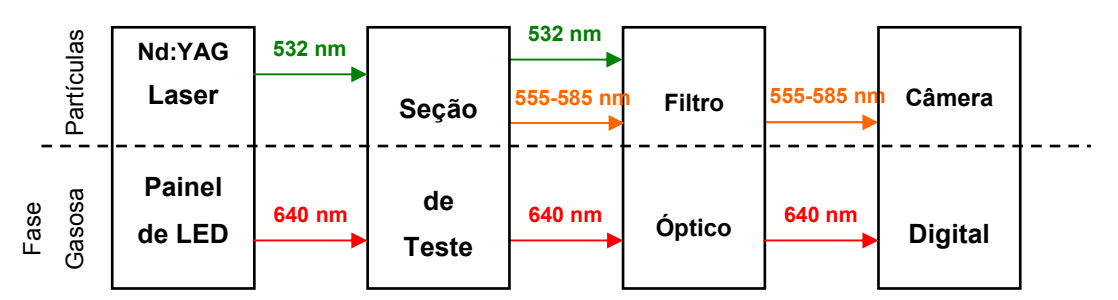

Figura 5. 1 - Princípio de funcionamento do sistema combinado PIV/PST/LIF (esquema adaptado de Carpintero et al 2006).

O painel de LED era acionado de forma pulsada, a partir da detecção da chegada do nariz da bolha ou cauda, dependendo da região de interesse para análise.

### 5.2. Procedimento para aquisição sincronizada das imagens

Conforme poderá ser visto mais adiante, os resultados de campos de velocidade a serem apresentados foram obtidos a partir de aquisição de imagens tendo como referência a chegada ou a passagem da bolha de gás. Desta forma, foi necessária a implementação de um sistema que produzisse um sinal de sincronismo que disparasse o sistema de medição PIV após a passagem do nariz ou da cauda da bolha de gás por um ponto de referência conhecido.

Os interruptores de feixe infravermelhos descritos na seção 4.3.3.9 foram utilizados como referência para a geração de um sinal de disparo para o laser do sistema PIV. A passagem da bolha por um destes interruptores gerava um sinal que era enviado para uma placa de aquisição de dados modelo SCD-68 de fabricação da National Instruments. Um programa utilizando a plataforma Labview foi desenvolvido para controlar a placa de aquisição de dados. A partir do sinal recebido do sensor infravermelho, a placa de aquisição gerava um sinal para o sincrozinador que disparava o par de lasers e a captura das imagens pela câmera digital. O sinal de disparo produzido pela placa de aquisição incorporava um atraso pré-determinado que permitisse que a bolha de gás viajasse da posição do sensor infravermelho até o campo de visão da câmera, na posição desejada para a captura do campo de velocidade. O valor exato do atraso do sinal a ser utilizado em cada experimento era obtido em experimentos preliminares realizados antes dos experimentos definitivos. Variando-se o valor deste atraso, podiam-se obter campos de velocidade na região a montante do nariz da bolha ou a jusante de sua cauda, conforme fosse desejado para o experimento que estivesse sendo realizado.

### 5.3. Processamento das imagens

Apesar do cuidado no processo de aquisição das imagens e do aparato eletrônico utilizado, ainda assim era muito importante um tratamento nas imagens obtidas pelo PIV antes destas serem processadas para a obtenção dos campos de velocidades. A seguir é apresentada uma descrição detalhada do procedimento adotado. Para cada par de imagens obtido, um programa desenvolvido no software Matlab<sup>®</sup> foi utilizado buscando realçar as partículas traçadoras presentes na fase líquida e eliminando os ruídos existentes nas imagens.

Na descrição do procedimento adotado para o processamento, um par de imagens será utilizado como exemplo. Ressalta-se aqui que o mesmo procedimento adotado para a região do nariz da bolha foi utilizado para a análise da região da sua cauda.

Inicialmente, uma imagem era obtida como referência. Ela consistia somente da tubulação cheia com líquido e partículas. Nesta imagem, aplicava-se um filtro mediana (Pratt 1991) para eliminação dos ruídos (Figura 5.2).

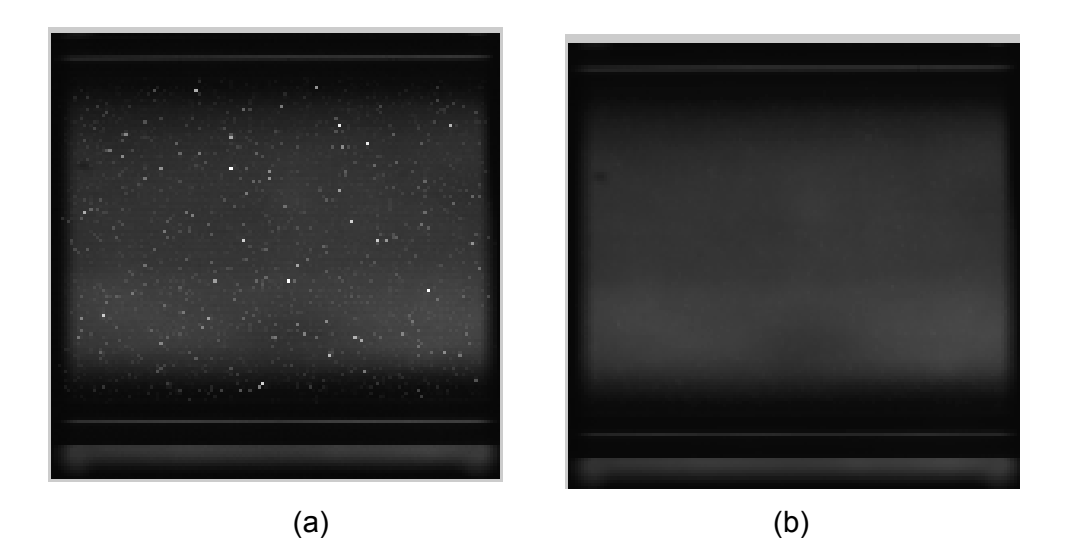

Figura 5.2 – Imagem referência original (a) e após utilização do filtro mediana (b).

O par de imagens gerado pelo PIV será denominado como imagem A e imagem  $B$ . A Figura 5.3 apresenta o par de imagens  $A$  e  $B$  antes do seu processamento final.

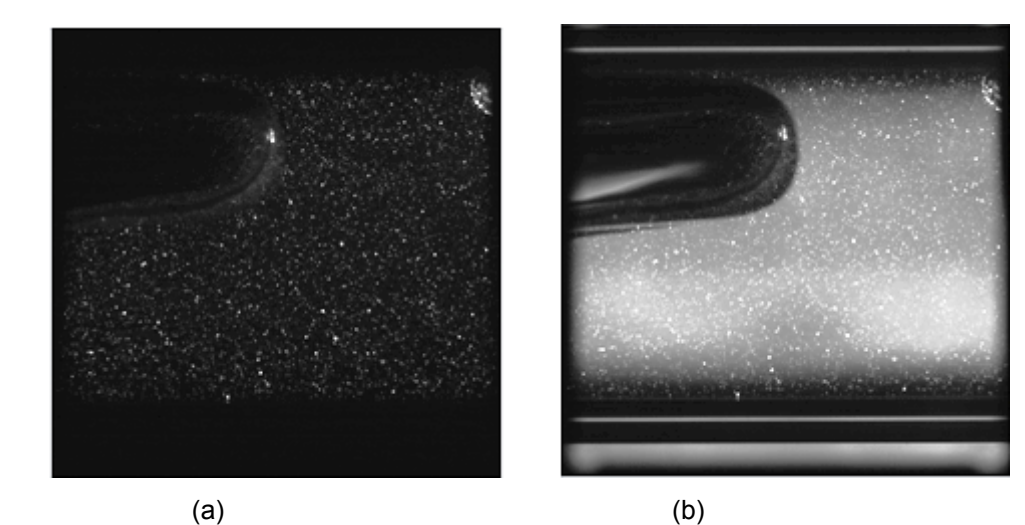

Figura 5.3 – Apresentação das imagens  $A \in B$  antes do processamento.

O processamento destas imagens era feito separadamente. Conforme dito anteriormente, somente uma imagem apresentava-se iluminada pelo LED (imagem B). Para guiar as etapas do processamento a serem apresentadas daqui por diante, será adotada a imagem A como sendo sem iluminação e a imagem B como sendo a imagem iluminada pelo painel de LED.

Primeiramente, o processamento era realizado na imagem B. O mesmo filtro mediana era adotado, conforme pode ser visto na Figura 5.4 e depois a imagem resultante desta etapa era subtraída (pixel a pixel) da imagem de referência. Com isso, já é possível observar o contorno da bolha (Figura 5.5).

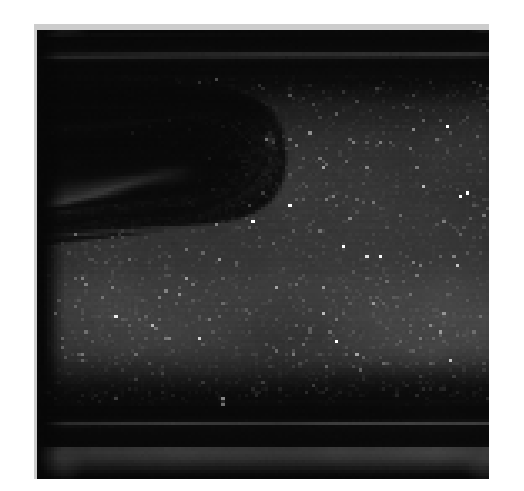

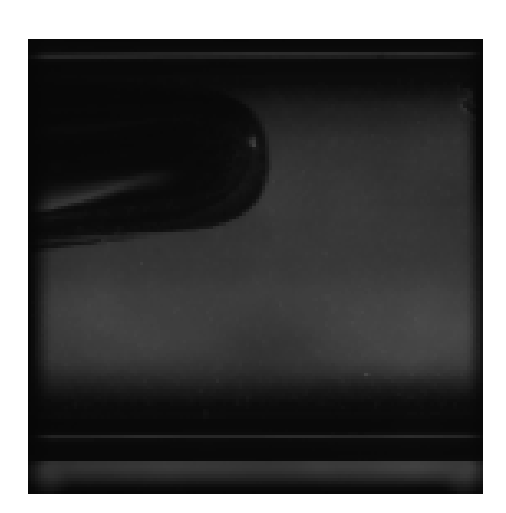

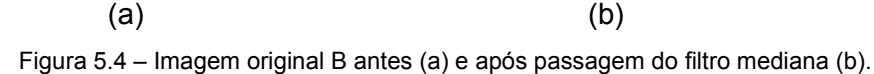

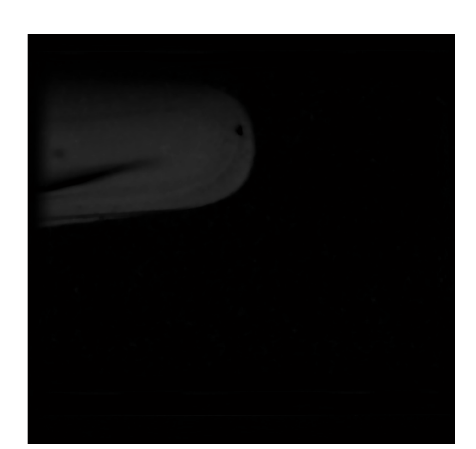

Figura 5.5 – resultado da subtração entre a imagem com a bolha e a imagem de referência.

Na imagem resultante na figura anterior era aplicada a etapa de binarização, isto é, uma conversão para imagem preto e branco, cujo objetivo final era de separar a bolha de gás do líquido. Para tal, era definido um valor de intensidade do pixel como sendo o valor de corte após a análise da interface da bolha vista na Figura 5.5. As regiões com os pixels de intensidade acima do valor de corte eram assumidas como sendo a bolha de gás e o restante, como sendo líquido. Desta forma, era possível delimitar a interface da bolha de gás, com o preenchimento posterior de todo o seu interior. Além disso, nesta etapa,

era efetuada delimitação da região interna da tubulação, com base no tamanho da imagem gerada pela câmera. Como resultado das etapas citadas anteriormente, pode ser visto na Figura 5.6a. Ao final deste processo, era realizada uma inversão dos valores binarizados, resultando na Figura 5.6b. Esta imagem era armazenada para uso posterior.

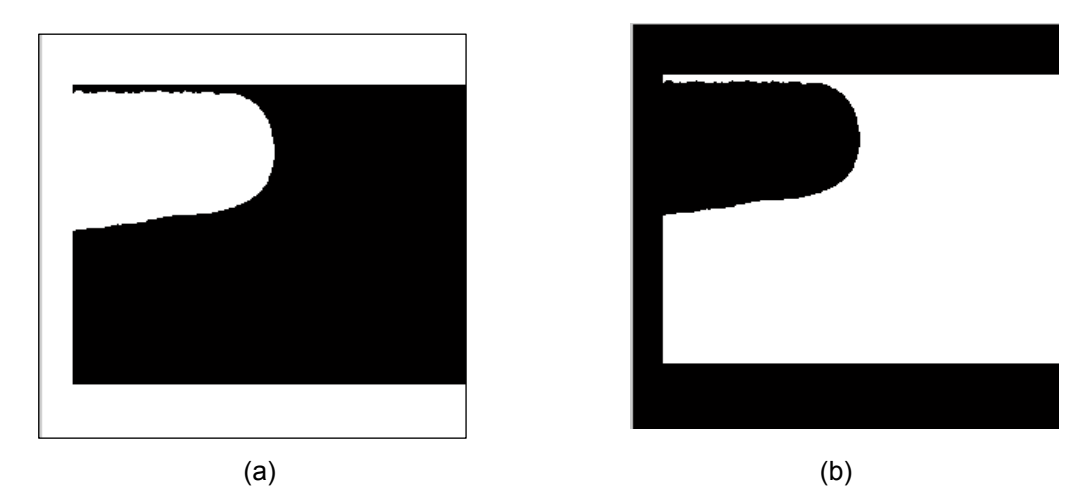

Figura 5.6 – Resultado após binarização, delimitação da região de presença de líquido, antes (a) e depois da inversão dos valores da região da bolha e do líquido (b).

Dando prosseguimento aos procedimentos de processamento, a imagem B inicial (Figura 5.4a) era subtraída pixel a pixel da imagem de referência filtrada (Figura 5.4b) produzindo um aumento no contraste na escala de cinza da imagem. O resultado desta operação é apresentado na Figura 5.7(b).

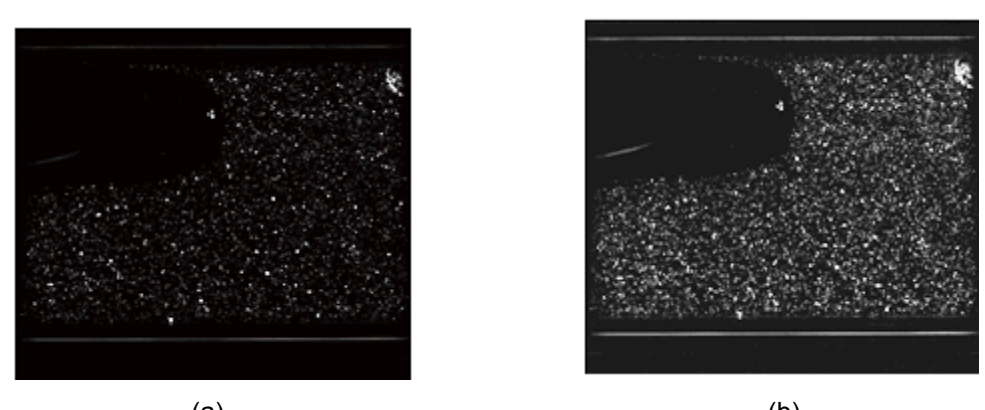

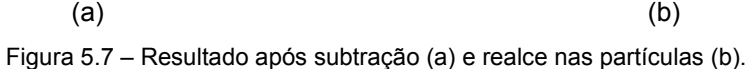

Por fim, a imagem apresentada na Figura 5.7b, resultante do realce nas partículas, era multiplicada pixel a pixel pela imagem binarizada obtida na Figura 5.6b. Assim, tornava-se possível observar uma delimitação da região ocupada

pela bolha e as partículas apresentavam-se ainda mais realçadas. Para finalizar, era aplicada a ferramenta de equalização adaptativa do histograma da imagem, com o objetivo de promover o aumento do contraste da imagem, realçando assim a presença das partículas. A imagem  $B$  resultante deste processamento final era a imagem a ser utilizada no processamento da técnica de PIV. Um exemplo pode ser observado na Figura 5.8 abaixo.

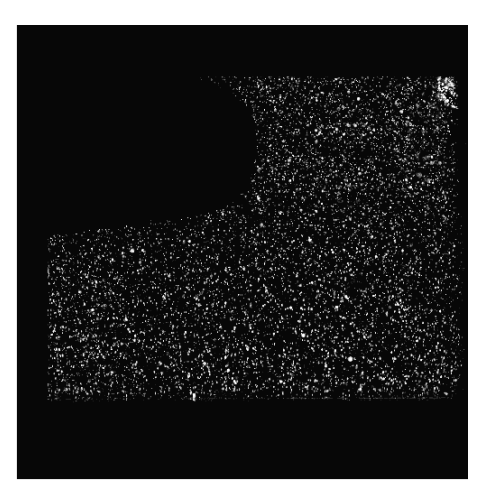

Figura 5.8 – Imagem B final após processamento completo.

Conforme ressaltado na descrição do processamento das imagens e da técnica de PIV, o objetivo final desta técnica consiste na análise do deslocamento das partículas observadas em um par de imagens obtidas. Desta forma, torna-se importante também ressaltar o processamento que foi desenvolvido na primeira imagem, a qual será tratada daqui a diante como imagem A, obtida pela câmera e capturada pelo PIV. Importante lembrar que esta imagem não era iluminada pelo LED no momento de sua aquisição.

O primeiro procedimento efetuado no processamento era uma multiplicação *pixel* a *pixel* entre a imagem original **A** e a imagem binarizada obtida no processamento anterior da imagem  $B$  (Figura 5.6b). Por se tratar de um intervalo de tempo da ordem de micro-segundos durante a aquisição do par de imagens, era assumido que não havia uma deformação no nariz da bolha entre as imagens. A Figura 5.9 mostra um exemplo do resultado desta multiplicação.

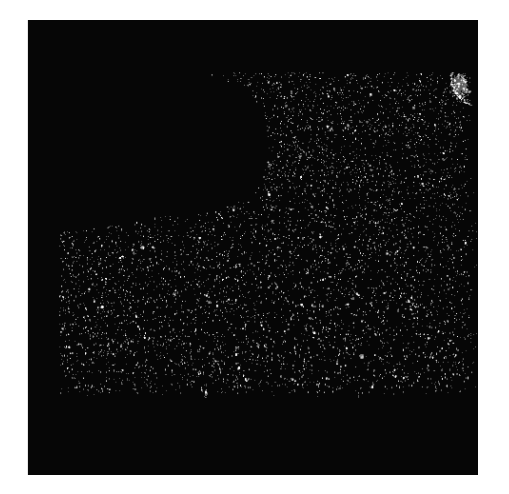

Figura 5.9 – Resultado da multiplicação das imagens

A segunda etapa consistia também em um processo de binarização da imagem obtida anteriormente (Figura 5.10a). Para finalizar, novamente era aplicada a ferramenta de equalização. A imagem A estava pronta para ser processada pelo PIV (Figura 5.10b).

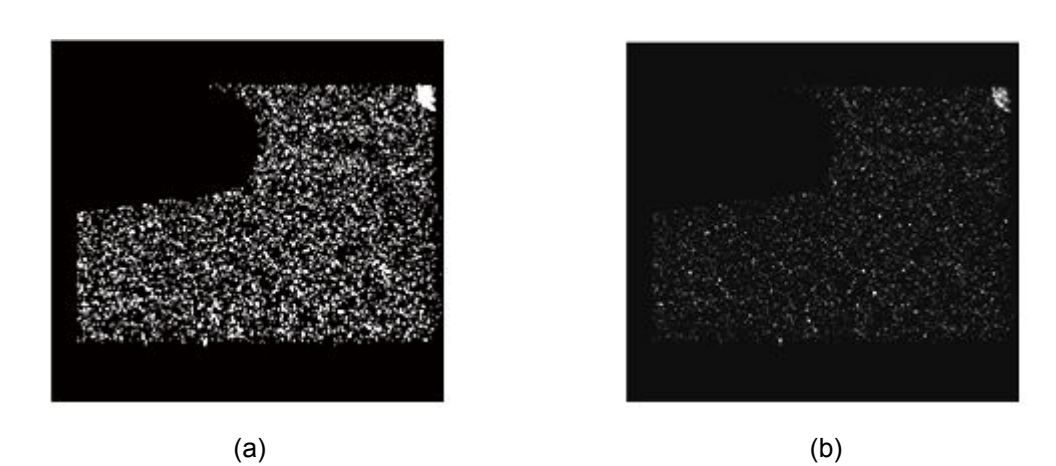

Figura 5.10 – (a) Imagem binarizada; (b) Imagem final para processamento do PIV.

A Figura 5.11 apresenta o par de imagens sobre as quais seriam aplicadas as técnicas de correlação cruzadas usadas na técnica PIV para a determinação do campo de deslocamento das partículas.

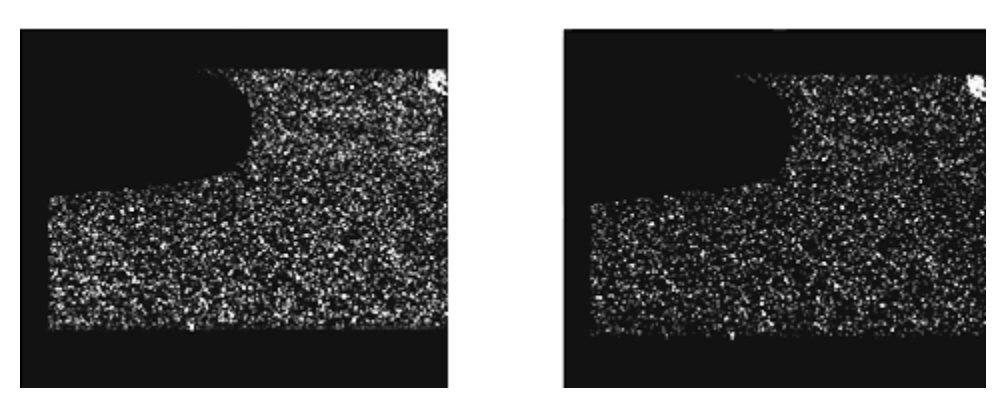

Figura 5.11 – Par de imagens final após o procedimento de processamento das imagens.

### 5.4. Processamento dos vetores instantâneos de velocidade

A partir de um par de imagens processadas como descrito na seção anterior, era determinado o campo de deslocamento instantâneo das partículas traçadoras presentes na fase líquida pela técnica PIV. O software Insight 3G™, versão 6 foi utilizado para as etapas de processamento e pós-processamento dos resultados. Os resultado eram exportados para o programa TecPlot® (fabricante: Amtec Engineering, Inc.), versão 10, que produzia os gráficos com os vetores velocidade instantâneos medidos, tanto da região da cauda da bolha quanto à montante de seu nariz. Apesar da implementação particular utilizada pelo software Insight 3G, os procedimentos para a determinação do campo de deslocamentos e, portanto, do campo de velocidade instantânea, seguem as descrições presentes nas seções 3.1.6, 3.1.7 e 3.1.8.

#### 5.5.

### Cálculo do perfil médio de velocidade e velocidade de propagação da bolha

A partir do conhecimento do campo instantâneo de vetores velocidade, tornava-se possível traçar alguns perfis de velocidade em posições de interesse pré-estabelecidas. A primeira etapa consistia em identificar a posição que se encontrava o nariz da bolha, o qual seria adotado como referência. O objetivo era analisar pontos situados de -0.8D a +0.8D em relação ao nariz, variando a cada 0.2D, ou seja, nas posições -0.8D, -0.6D, -0.4D, -0.2D, 0D (posição do nariz), +0.2D, +0.4D, +0.6D, +0.8D. Identificados os pontos, os perfis de velocidades nas direções x e y eram extraídos dos campos de velocidade e exportados para um software cujo objetivo seria a aquisição dos dados. Este procedimento era efetuado pelo software Matlab®, versão 7.3.

Com o objetivo de se obter um resultado estatístico sobre o comportamento do perfil de velocidade do líquido nas regiões descritas no parágrafo anterior, o processo de aquisição de imagens utilizando o laser e a técnica de PIV adotou um conjunto de 150 pares de imagens para cada par de vazões de ar e água definido pela grade de teste. Desta forma, como este processo era realizado para cada par de imagem da região da bolha, ao final eram agrupados 150 resultados dos perfis de velocidades em cada ponto estabelecido. Com base nestes números, era possível estimar-se o perfil médio da velocidade em cada posição axial.

#### 5.6. Aquisição dos parâmetros globais do escoamento intermitente utilizando o sistema de interruptores de feixe.

Para a obtenção de resultados estatísticos das variáveis globais do escoamento intermitente, foi montado um sistema com interruptores de feixe ao final da seção de testes, a uma distância de 370 diâmetros em relação à entrada da seção e 45 diâmetros antes da sua saída, conforme já descrito na seção 4.3.3.9. O objetivo destes sensores era distinguir entre a presença da bolha de gás ou do pistão de líquido no ponto de medição. O sistema consistia de um emissor e um receptor de sinal infravermelho e um LED, montado a uma distância de 1/3D em relação ao topo da tubulação, conforme pode ser visto na Figura 5.12. Durante a presença da bolha de gás, o feixe se comunica entre o emissor e o receptor, sendo emitido um sinal de voltagem e o LED permanece apagado (linha apresentada na Figura 5.12 a). Com a chegada do pistão de líquido, o feixe perde a comunicação entre receptor e emissor, a luz do LED é acesa e o sinal de voltagem apresenta-se como zero (linha pontilhada na Figura 5.12a). R

Para o cálculo das variáveis globais foram utilizados 2 sensores, espaçados de 50 mm entre si (Figura 5.12b).

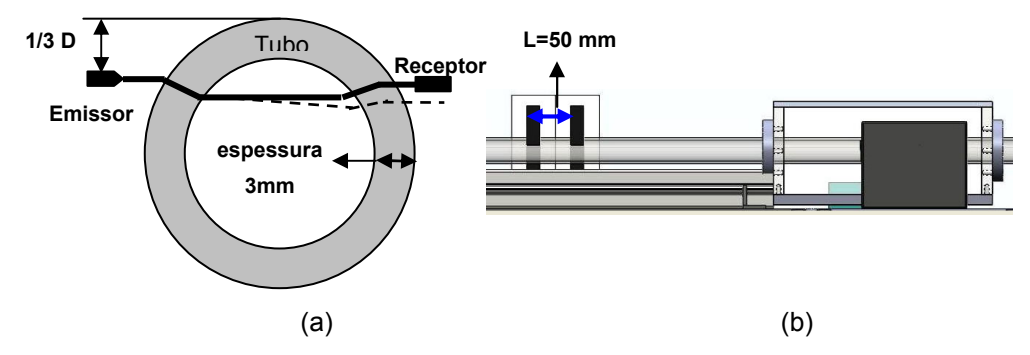

Figura 5.12 – (a) Sensor de interruptor de feixe; (b) Localização dos sensores na seção de teste.

Sinais típicos emitidos durante a passagem do escoamento intermitente pelo sistema interruptor de feixe podem ser observados de maneira esquemática na Figura 5.13. Nesta figura é apresentado um exemplo do escoamento intermitente bem comportado, característico do escoamento de bolhas alongadas.

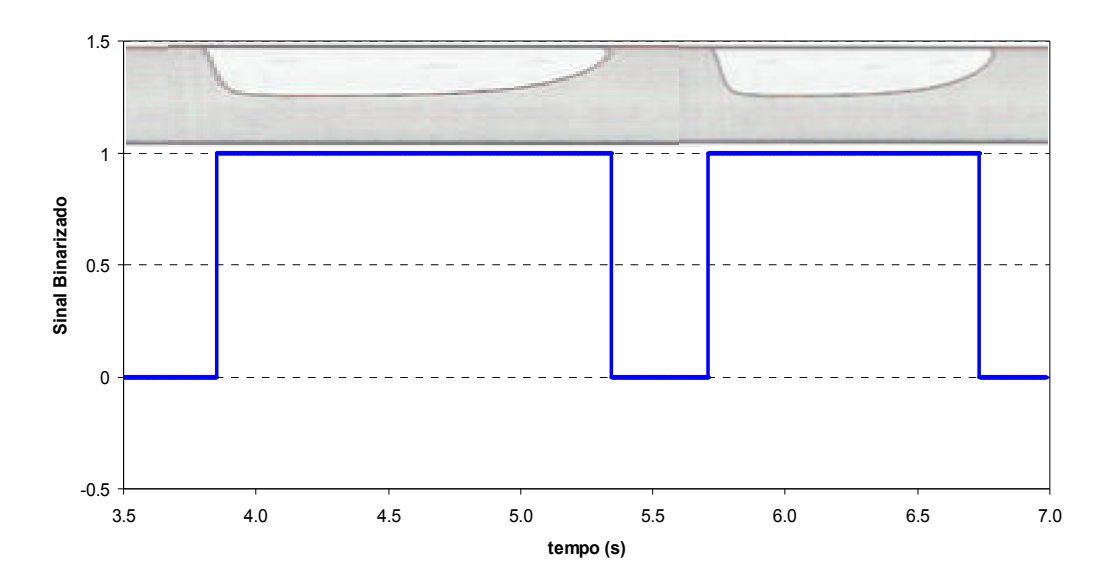

Figura 5.13 – Representação gráfica da resposta dos sensores de infravermelho à passagem das bolhas e pistões de líquido.

Com o aumento da vazão de gás, o pistão passa a se apresentar mais aerado, provocando interferência nos sinais emitidos. Uma representação esquemática deste efeito pode ser observada na Figura 5.14.

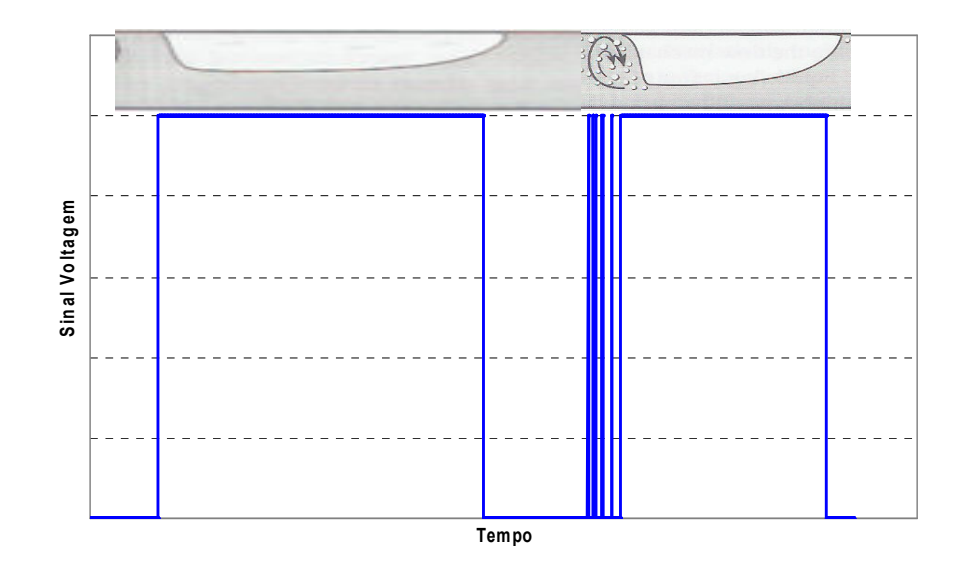

Figura 5.14 – Representação gráfica da resposta dos sensores de infravermelho à passagem das bolhas, em um escoamento com pistão aerado.

Conforme mencionado anteriormente, a partir da análise da passagem das bolhas e pistões ao longo do tempo pelo par de sensores é possível estimar-se as variáveis globais do escoamento intermitente. Neste trabalho, por variáveis globais entende-se:

- A velocidade da bolha  $(\mathbf{u}_t)$  e do pistão  $(\mathbf{V}_p)$ ;
- O comprimento da bolha  $(L_b)$  e do pistão  $(L_p)$ ;
- A frequência de passagem das bolhas  $(f_s)$ ;

Os sinais enviados pelos sensores eram aquisitados a uma frequência de 1kHz utilizando uma placa de aquisição de sinais da National Instruments controlada por um programa escrito na plataforma Labview. As medições eram realizadas durante o período de uma hora de escoamento.

Na Figura 5.14 observa-se que os sinais produzidos durante o escoamento intermitente muitas vezes necessitavam de um filtro para a eliminação dos ruídos ocasionados pela presença de bolhas dispersas no pistão. A descrição dos parâmetros adotados neste filtro segue nos parágrafos a seguir.

Inicialmente, os sinais eram adquiridos na sua forma original (Figura 5.15). Após esta aquisição, era feito o processamento dos resultados. Por meio de correlação cruzada, era obtida a velocidade média do escoamento (sem haver separação de bolha ou pistão) e, em seguida, os sinais de voltagem eram binarizados. A partir da velocidade média calculada anteriormente pela correlação cruzada, e do tempo de residência do sinal indicativo da presença de bolha em cada sensor, era estimado o comprimento da bolha esperada. Caso o comprimento fosse inferior ao limiar estabelecido de 3 vezes o diâmetro da tubulação (3D), assumia-se como sendo a existência de uma bolha dispersa e o sinal era descartado (Figura 5.16).

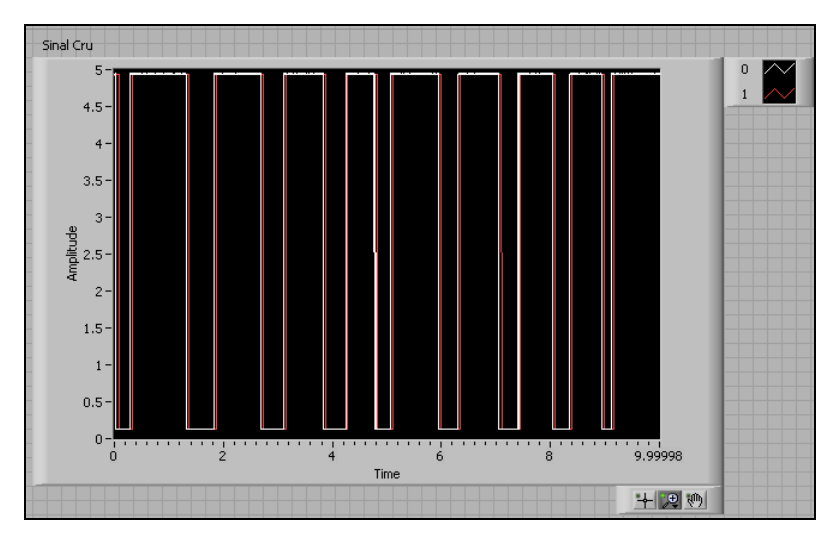

Figura 5.15 – Sinais originais enviados pelo sistema de interruptores de feixe, antes da utilização do filtro.

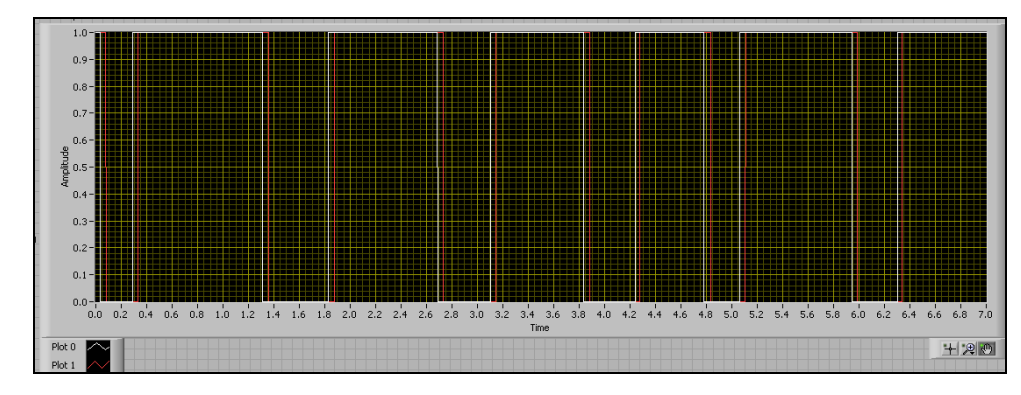

Figura 5.16 - Resultado após passagem de filtro

Após a utilização do filtro, o resultado final era exportado para o Excel e dava-se início aos cálculos das velocidades das bolhas, dos pistões e dos seus respectivos comprimentos.

A seguir, na Figura 5.17, é apresentado um resultado típico do escoamento intermitente. Os sinais produzidos pela passagem das bolhas e pistões e identificados conforme a nomenclatura abaixo foram utilizados no cálculo das variáveis globais do escoamento intermitente.

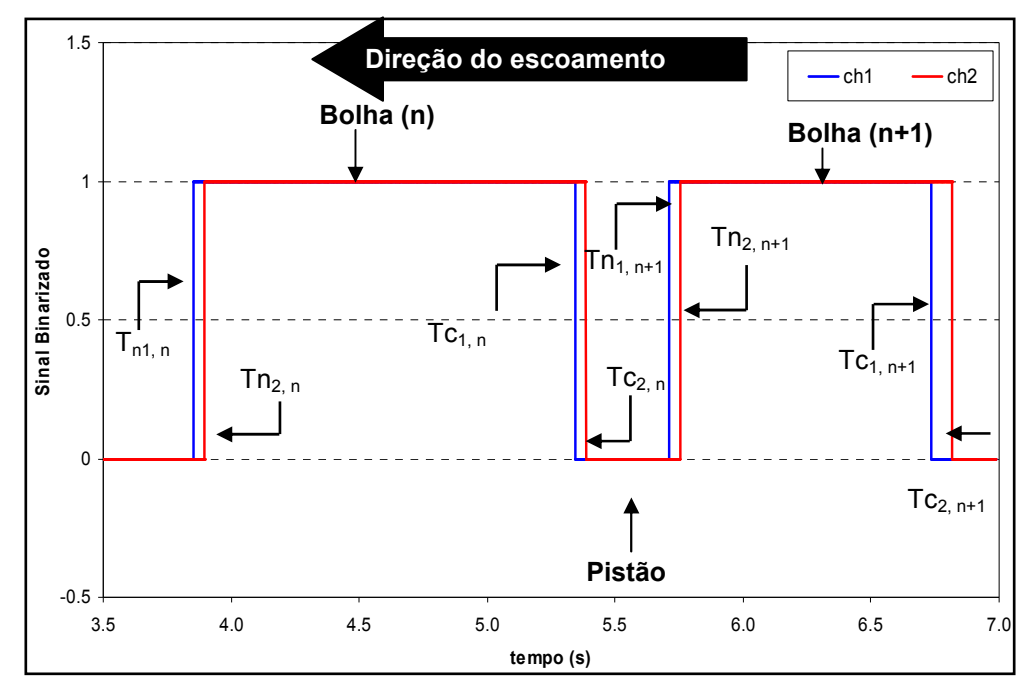

Figura 5.17 – Definição da nomenclatura para o cálculo dos parâmetros globais do escoamento.

A seguinte nomenclatura será adotada para os pontos identificados na figura anterior e as equações serão apresentadas posteriormente.

 $T_{n1,n}$  - Tempo de chegada do nariz da bolha n no canal 1;

 $T_{n2,n}$  - Tempo de chegada do nariz da bolha n no canal 2;

 $T_{c1, n}$  - Tempo de chegada da cauda da bolha n no canal 1;

 $T_{c2,n}$  - Tempo de chegada da cauda da bolha n no canal 2;

 $T_{n1,n+1}$ - Tempo de chegada do nariz da bolha n+1 no canal 1;

 $T_{n2,n+1}$  -Tempo de chegada do nariz da bolha n+1 no canal 2;

 $T_{c1,n+1}$ -Tempo de chegada da cauda da bolha n+1 no canal 1;

 $T_{c2. n+1}$ -Tempo de chegada da cauda da bolha n+1 no canal 2.

#### 5.6.1. Cálculo das velocidades

A distância entre os sensores interruptores de feixe montados na seção de era de L=50 mm. Assim, a velocidade de propagação do nariz da bolha, definida anteriormente por  $\mathbf{u}_t$ , era calculada para cada bolha individualmente, a partir da seguinte equação 5.1. A incerteza associada à medição da velocidade da bolha de gás será apresentada no Apêndice A2.

$$
u_{ti} = \frac{L}{T_{n2,n} - T_{n1,n}}
$$
 Eq. (5.1)

Da mesma forma, a velocidade de propagação da traseira da bolha, assumida como a velocidade do pistão de líquido neste trabalho -  $V_p$  - era obtida a partir da seguinte equação:

$$
V_{pi} = \frac{L}{T_{c_{2,n}} - T_{c_{1,n}}}
$$
 Eq. (5.2)

### 5.6.2. Cálculo dos comprimentos

A partir do cálculo das velocidades individuais, era estimado o comprimento individual da bolha e do pistão associado à sua respectiva velocidade. A análise deste parâmetro era feita para os dois sensores separadamente e o comprimento individual adotado era a média aritmética dos resultados. Nas equações a seguir são apresentadas as equações para cálculo dos comprimentos individuais das bolhas  $(L_{bi})$  e dos pistões  $(L_{pi})$  (Eq. 5.3 e 5.4) para cada sensor e o cálculo do valor final (Eq. 5.5 e 5.6). No Apêndice A3, a incerteza associada ao cálculo dos comprimentaos será apresentada.

$$
L_{b1,i} = u_{ti} (T_{c1,n} - T_{n1,n}) \qquad \text{e} \quad L_{b2,i} = u_{ti} (T_{c2,n} - T_{n2,n}) \qquad \qquad \text{Eq. (5.3)}
$$

$$
L_{p1,i} = V_{pi} (T_{n1,n+1} - T_{c1,n}) \cdot L_{p2,i} = V_{pi} (T_{n2,n+1} - T_{c2,n})
$$
 Eq. (5.4)

$$
L_{b,i} = \left(\frac{L_{b1,i} + L_{b2,i}}{2}\right)
$$
 Eq. (5.5)

$$
L_{p,i} = \left(\frac{L_{p1,i} + L_{p2,i}}{2}\right)
$$
 Eq. (5.6)

#### 5.6.3. Período e freqüência dos slugs

De modo semelhante ao efetuado para o cálculo dos comprimentos de bolhas e pistões, o período de passagem dos slugs (conjunto de bolha e pistão) foi calculado após a determinação da média aritmética dos resultados obtidos para os dois sensores separadamente, conforme apresentado na eq. (5.7).

$$
T_{1i} = T_{n1,n+1} - T_{n1,n} \qquad \qquad e \qquad T_{2i} = T_{n1,n+1} - T_{n1,n} \qquad \qquad \text{Eq. (5.7)}
$$

A equação de cálculo da média aritmética é apresentada a seguir na Eq. (5.8):

$$
T_i = \left(\frac{T_{1,i} + T_{2,i}}{2}\right) \quad \text{Eq. (5.8)}
$$

### 5.6.4. Critério de Chauvenet e fator de corte para velocidade de propagação das bolhas

Após a eliminação dos sinais considerados espúrios pelo processo de filtragem e, antes de efetuar-se o cálculo dos valores médios e do desvio padrão dos resultados, o critério de Chauvenet (Holman 1984) era aodtado para verificar a necessidade da eliminação de resultados com baixa probabilidade de pertencerem àquela dada amostra.

Este critério estabelece que uma determinada leitura possa ser rejeitada se a probabilidade de obter um desvio particular em relação à média for menor que 1/2N, onde N é o número de medições realizadas. Este critério foi adotado para todas as variáveis medidas, com exceção das medidas associadas à bolha de gás (velocidade e comprimento). Com o objetivo de evitar a ocorrência de valores sem significados físicos, Estas variáveis passaram por um critério diferente. Para elas, após a eliminação de sinais considerados espúrios, os resultados individuais obtidos para a velocidade de propagação da bolha eram comparados com os valores esperados pela relação proposta por Nicklin et al 1962 segundo a eq. (5.9) abaixo:

$$
u_t = 1.2U_m + u_d
$$
 Eq. (5.9)

Para esta equação, a velocidade de deslizamento (ud), para escoamento horizontal era definida como sendo  $u_d = 0.54 \sqrt{gD}$  e para o caso inclinado, era definida segundo Bendiksen 1984 como,

$$
u_d = 0.18 \cos \theta + 0.17 \sin \theta
$$
 Eq. (5.10)

Ao final, os valores medidos para a velocidade de propagação da bolha que apresentassem resultados 50% superiores ao valor da Eq. 5.9 eram eliminados, junto com seus respectivos comprimentos, antes do cálculo da média e do desvio padrão destas variáveis.

#### 5.6.5. Cálculo dos valores médios e desvio padrão dos resultados

A partir dos resultados individuais obtidos para os parâmetros globais anteriormente apresentados, os valores médios e o desvio padrão dos resultados eram calculados.

A média era calculada como,

$$
\overline{x} = \frac{1}{N} \sum_{i=1}^{N} x_i
$$
 Eq. (5.11)

Onde N representa o número de bolhas analisadas ou o número de pistões, dependendo do parâmetro analisado, e a variável x representa a variável global de interesse (velocidades, comprimentos ou período).

O desvio padrão dos resultados (σ) é uma medida do grau de dispersão dos valores em relação ao seu valor médio obtido pela relação abaixo, eq.(5.12)

$$
\sigma = \sqrt{\frac{\sum_{i=1}^{N} (x_i - \overline{x})}{N - 1}}
$$
 Eq. (5.12)